# Modern Beamer Presentations with the mtheme package

Matthias Vogelgesang <matthias.vogelgesang@gmail.com>

v0.x.x

## 1 Introduction

Beamer is an awesome way to make presentations with LaTeX. But the stock themes do not necessarily look particularly nice and the custom themes often scream "Beamer" at first sight. The goal of mtheme is to provide a modern Beamer theme with minimal visual noise. It provides section slides with a neat progress bar and it is intended to be used with [Fira Sans,](https://www.mozilla.org/en-US/styleguide/products/firefox-os/typeface/) a gorgeous typeface commis-sioned by Mozilla and designed by [Carrois](http://www.carrois.com/fira-3-1/). Hence to get the best results you should have installed the Fira typeface and use XeTeX to typeset your slides. Nevertheless this is no hard dependency. The theme also works fine with pdfTeX and the Computer Modern typeface.

The codebase is maintained on [GitHub.](https://github.com/matze/mtheme) So if you have issues, find mistakes in the manual or want to contribute – to make the theme even better – get in touch there.

## 2 Getting Started

## 2.1 Installation

The mtheme uses Make as build system. Hence the installation is very straight forward. Simply type

\$ make

\$ make install

in the top directory and all the files will be created and installed on your computer. The complete list of make rules is as follows:

#### all

Build the theme, the manual and the demo presentation.

### install

Install the theme into your local texmf folder.

## uninstall

Remove the theme from your local texmf folder.

## sty

Creat the package files.

## doc

Build the documentation.

## demo

Build the demo presentation.

## demo-min

Build the minimal demo presentation.

#### ctan

Create a package for CTAN distribution.

## 2.2 Dependencies

- XeLaTeX
- [Fira Sans](https://github.com/mozilla/Fira) and Mono font

• TikZ

Depending on the Linux distribution, the packaged name of Fira Sans might be Fira Sans OT instead of Fira Sans. In that case, you may have to edit beamerfontthememetropolis.dtx. You may also need to install Fira Sans; see the contrib/ directory for more. Users of Debian or Ubuntu can also install this [.deb package](https://launchpad.net/%7Eedd/+archive/ubuntu/misc/+files/latex-mtheme_0.1.0vidid1_all.deb) containing the theme files as well as the Fira Sans font files.

## 2.3 Pandoc

To use this theme with [Pandoc-](http://johnmacfarlane.net/pandoc/)based presentations, you can run the following command

```
$ pandoc -t beamer --latex-engine=xelatex -V theme:m -o
   output.pdf input.md
```
## 2.4 A Minimal Example

To get started with the theme is very simple. The following code shows a minimal example of a Beamer presentation using the MTHEME.

```
\documentclass[10pt]{beamer}
\usetheme{m} % load mtheme
\title{A modern beamer theme} % define title
\date{\today} % define date
\author{Matthias Vogelgesang} % define author
\institute{Institute} % define institute
\begin{document}
\maketitle % create titlepage
\section{First Section} % create section
\begin{frame}{First Frame} % first frame
 Lorem ipsum dolor sit amet, ...
\end{frame}
\begin{frame}{Second Frame} % second frame
 Lorem ipsum dolor sit amet, ...
\end{frame}
```
\end{document}

## 3 Customization

## 3.1 Package options

The theme provides a number of options. The options use a key=value interface. So every option is controlled by a key its value. To use an option you can either provide a comma separated list of options when invoking MTHEME in the preamble of the presentation.

## \usetheme[<key=value list>]{m}

Or you can set them at any time with the \metropolisset macro.

```
\metropolisset[<key=value list>]
```
To set an option on a specific sub-package only you have to add the corresponding prefix (inner, outer, color), e.g.

## \metropolisset[inner/block=fill]

The list of options is structured as shown in the following example.

*list of possible values* . . . . . . . . . . . . . . . . . . . . . . . . . . . . . . . . default value key A short description of the option.

Although the options are grouped into the corresponding packages every option can and in most cases should be set on the main theme directly. If an option is listed in multiple sub-packages, setting it on the main theme will set the option on every sub-package accordingly.

## 3.1.1 Main theme

*regular, lowercase, uppercase* . . . . . . . . . . . . . . . . . . . . . . . . . . . . lowercase everytitleformat Shortcut option to change the case style of all titles together.

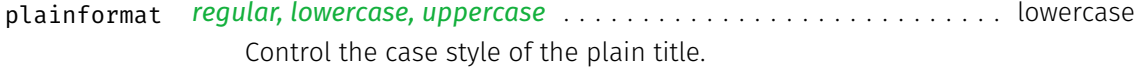

## 3.1.2 Inner theme

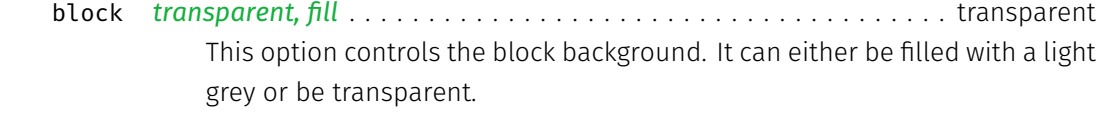

- *none, progressbar* . . . . . . . . . . . . . . . . . . . . . . . . . . . . . . . . . . . progressbar sectionpage Adds a thin progress bar similar to the section progress bar underneath each frame title.
- *regular, lowercase, uppercase* . . . . . . . . . . . . . . . . . . . . . . . . . . . . lowercase titleformat Control the case style of the title.
- *regular, lowercase, uppercase* . . . . . . . . . . . . . . . . . . . . . . . . . . . . lowercase sectiontitleformat Control the case style of the section title.

#### 3.1.3 Outer theme

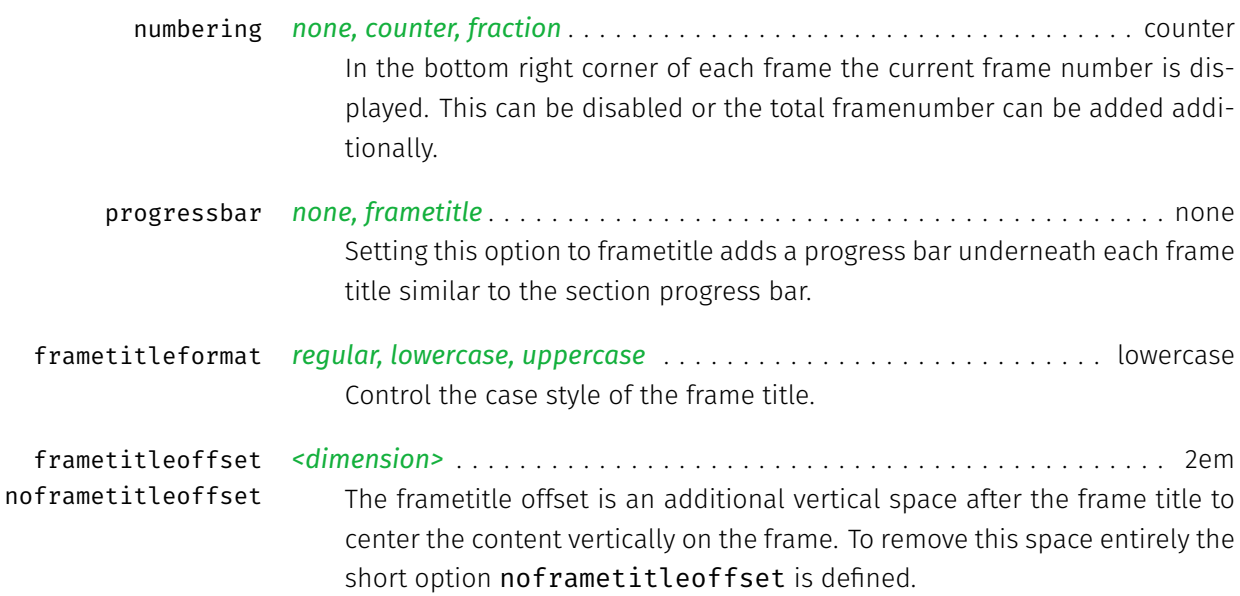

#### 3.1.4 Color theme

- *transparent, fill* . . . . . . . . . . . . . . . . . . . . . . . . . . . . . . . . . . . . . . transparent block This option controls the block background. It can either be filled with a light grey or be transparent.
- *dark, light* . . . . . . . . . . . . . . . . . . . . . . . . . . . . . . . . . . . . . . . . . . . . . . . light background This option defines whether the background shall be dark and the foreground be light or vice versa.

## 3.2 Color Customization

The included metropolis color theme is used by default, but its colors can be easily changed to suit your tastes. All of the theme's styles are defined in terms of three beamer colors:

- normal text (dark fg, light bg)
- alerted text (colored fg, should be visible against dark or light)
- example text (colored fg, should be visible against dark or light)

An easy way to customize the theme is to redefine these colors using

\setbeamercolor{ ... }{ fg= ... , bg= ... }

in your preamble. For greater customization, you can redefine any of the other stock beamer colors. In addition to the stock colors the theme defines a number of metropolis specific colors, which can also be redefined to your liking.

```
\setbeamercolor{progress bar}{ ... }
\setbeamercolor{title separator}{ ... }
\setbeamercolor{progress bar in head/foot}{ ... }
\setbeamercolor{progress bar in section page}{ ... }
```
## 3.3 Commands

The \plain{title=[]}{<body>} command sets a slide in plain dark colors which can be useful to focus attention on a single sentence or image.

## 3.4 Paul Tol's colors: a pgfplots theme

A good presentation uses colors that are

- distinct from each other as much as possible, and
- distinct from black and white,
- under many different lighting and display environments, and
- to color-blind viewers,
- all while matching well together.

In a [technical note](https://personal.sron.nl/~pault/colourschemes.pdf) for SRON, Paul Tol proposed a palette of colors satisfying these constraints. The sub-package pgfplotsthemetol defines palettes for pgfplots charts based on Tol's work. Use the mlineplot key to plot line data and mbarplot or horizontal mbarplot to plot bar charts.

## 4 Known Issues

## 5 License

The theme itself is licensed under a [Creative Commons Attribution-ShareAlike 4.0](http://creativecommons.org/licenses/by-sa/4.0/) [International License.](http://creativecommons.org/licenses/by-sa/4.0/) This means that if you change the theme and re-distribute it, you must retain the copyright notice header and license it under the same CC-BY-SA license. This does not affect the presentation that you create with the theme.

## 6 Contributors

For a full list of contributors please visit the [GitHub Repository](https://github.com/matze/mtheme/graphs/contributors).

## 7 Implementation

## 7.1 metropolis main theme

The primary job of this package is to load the component sub-packages of the metropolis theme and route the theme options accordingly. It also provides some custom commands and environments for the user.

Load the required packages.

```
1 \RequirePackage{etoolbox}
2 \RequirePackage{pgfopts}
3 \RequirePackage{ifxetex}
4 \RequirePackage{ifluatex}
```
### 7.1.1 Options

\metroset First of all we define a macro for the user to set options.

```
5 \newcommand{\metroset}[1]{\pgfkeys{/metropolis/.cd,#1}}
```
Then we need to pass the unknown options to the sub-packages.

```
6 \pgfkeys{/metropolis/.cd,
7 .search also={
8 /metropolis/inner,
9 /metropolis/outer,
10 /metropolis/color,
11 },
```
We have to forwarded keys that affect multiple sub-packages manually.

```
12 block/.code=\pgfkeysalso{
13 inner/block=#1,
14 color/block=#1,
15 },
16 }
```
plaintitleformat Control the case style of the plain title

```
17 \pgfkeys{
18 /metropolis/plaintitleformat/.cd,
19 .is choice,
20 regular/.code=\renewcommand{\@metropolis@plaintitleformat}{#1},
21 lowercase/.code={%
22 \renewcommand{\@metropolis@plaintitleformat}{\MakeLowercase{#1}}
23 },
24 uppercase/.code={%
25 \renewcommand{\@metropolis@plaintitleformat}{\MakeUppercase{#1}}
26 },
27 }
```
everytitleformat Control the case style of the every title

```
28 \pgfkeys{
29 /metropolis/everytitleformat/.code=\pgfkeysalso{
30 inner/titleformat=#1,
31 inner/sectiontitleformat=#1,
32 outer/frametitleformat=#1,
33 plaintitleformat=#1,
34 }
35 }
```
For backwards compatibility with earlier betas of the theme, we implement deprecated option names as aliases to the corresponding key=value options.

```
36 \pgfkeys{/metropolis/.cd,
37 usetitleprogressbar/.code=\pgfkeysalso{outer/progressbar=frametitle},
38 noslidenumbers/.code=\pgfkeysalso{outer/numbering=none},
39 usetotalslideindicator/.code=\pgfkeysalso{outer/numbering=fraction},
40 nosectionslide/.code=\pgfkeysalso{inner/sectionpage=none},
41 darkcolors/.code=\pgfkeysalso{color/background=dark},
42 blockbg/.code=\pgfkeysalso{color/block=fill, inner/block=fill},
43 }
```
Set default values for options.

```
44 \newcommand{\@metropolis@setdefaults}{
45 \pgfkeys{/metropolis/.cd,
46 plaintitleformat=lowercase,
47 }
```
}

#### 7.1.2 Component sub-packages

Having processed the options, we can now load the component sub-packages of the theme.

```
49 \useinnertheme{metropolis}
50 \useoutertheme{metropolis}
51 \usecolortheme{metropolis}
```
The fira font theme, which depends on fontspec, is only loaded if the document is being processed by XeET<sub>E</sub>X or LuaET<sub>E</sub>X.

```
52 \ifboolexpr{bool {xetex} or bool {luatex}}{
53 \usefonttheme{metropolis}
54 }{
55 \PackageWarning{beamerthemem}{%
56 You need to compile with XeLaTeX or LuaLaTeX to use the Fira fonts.
57 }
58 }
```
The tol theme for pgfplots is only loaded if pgfplots is used.

```
59 \AtEndPreamble{%
60 \@ifpackageloaded{pgfplots}{%
61 \RequirePackage{pgfplotsthemetol}
62 }{}
63 }
```
### 7.1.3 Custom commands

We define custom commands in this package as their proper usage may depend on multiple sub-packages.

netropolis@plaintitleformat Define a hook to change the case format of the plain title.

```
64 \def\@metropolis@plaintitleformat#1{#1}
```
\plain Creates a plain frame with dark background, suitable for displaying images or a few words.

```
65 \newcommand{\plain}[2][]{%
66 \begingroup
67 \setbeamercolor{background canvas}{
68 use=palette primary,
69 parent=palette primary
70 }
71 \begin{frame}{#1}
72 \centering
73 \vfill
74 \vspace{1em}
75 \usebeamercolor[fg]{palette primary}
76 \usebeamerfont{section title}
77 \@metropolis@plaintitleformat{#2}
78 \vfill
79 \end{frame}
80 \endgroup
81 }
```
### \mreducelistspacing

82 \newcommand{\mreducelistspacing}{\vspace{-\topsep}}

Process package options

83 \@metropolis@setdefaults 84 \ProcessPgfOptions{/metropolis}

## 7.2 metropolis inner theme

A beamer inner theme dictates the style of the frame elements traditionally set in the "body" of each slide. These include:

- title, part, and section pages;
- itemize, enumerate, and description environments;
- block environments including theorems and proofs;
- figures and tables; and
- footnotes and plain text.

Load required packages.

```
85 \RequirePackage{etoolbox}
86 \RequirePackage{calc}
87 \RequirePackage{pgfopts}
88 \RequirePackage{tikz}
```
#### 7.2.1 Options

block This option controls the block style.

```
89 \pgfkeys{
90 /metropolis/inner/block/.cd,
91 .is choice,
92 transparent/.code=\setlength{\@metropolis@blockskip}{0ex},
93 fill/.code=\setlength{\@metropolis@blockskip}{1ex},
94 }
```
titleformat Control the case style of the title

```
95 \pgfkeys{
96 /metropolis/inner/titleformat/.cd,
97 .is choice,
98 regular/.code=\renewcommand{\@metropolis@titleformat}{},
99 lowercase/.code={%
100 \renewcommand{\@metropolis@titleformat}{\MakeLowercase}
101 },
102 uppercase/.code={%
103 \renewcommand{\@metropolis@titleformat}{\MakeUppercase}
104 },
105 }
```
sectiontitleformat Control the case style of the section title

```
106 \pgfkeys{
107 /metropolis/inner/sectiontitleformat/.cd,
108 .is choice,
109 regular/.code=\renewcommand{\@metropolis@sectiontitleformat}{},
110 lowercase/.code={%
111 \renewcommand{\@metropolis@sectiontitleformat}{\MakeLowercase}
```

```
112 },
                             113 uppercase/.code={%
                             114 \renewcommand{\@metropolis@sectiontitleformat}{\MakeUppercase}
                             115 },
                             116 }
                sectionpage The sectionpage option defines the behaviour of the sectionpage.
                             117 \pgfkeys{
                             118 /metropolis/inner/sectionpage/.cd,
                             119 .is choice,
                             120 none/.code=\@metropolis@sectionpage@none,
                             121 progressbar/.code=\@metropolis@sectionpage@progressbar,
                             122 }
etropolis@inner@setdefaults Set default values for inner theme options.
                             123 \newcommand{\@metropolis@inner@setdefaults}{
                             124 \pgfkeys{/metropolis/inner/.cd,
                             125 sectionpage=progressbar,
                             126 block=transparent,
                             127 titleformat=lowercase,
                             128 sectiontitleformat=lowercase,
                             129 }
                             130 }
                             7.2.2 Title page
  \@metropolis@titleformat Define hooks to change the case format of the titles.
                             131 \def\@metropolis@titleformat#1{#1}
                             132 \def\@metropolis@sectiontitleformat#1{#1}
                             To make the \MakeLowercase and \MakeUppercase macros work in the sec-
                             tiontitle we have to patch \sectionentry and \beamer@section. This solu-
                             tion was suggested by Enrico Gregorio in an answer to this StackExchange ques-
                             tion.
                             133 \patchcmd{\sectionentry}
                             134 {\def\insertsectionhead{#2}}
```

```
135 {\def\insertsectionhead{\@metropolis@sectiontitleformat{#2}}}
136 {}
137 {\PackageError{beamerinnerthememetropolis}{Patching section ti-
  tle failed.}}
138 \patchcmd{\beamer@section}
139 {\def\insertsectionhead{\hyperlink{Navigation\the\c@page}{#1}}}
140 {\def\insertsectionhead{\hyperlink{Navigation\the\c@page}{\@metropolis@sectiontit
141 {}
142 {\PackageError{beamerinnerthememetropolis}{Patching section ti-
  tle failed.}}
```
title page Template for the title page.

```
143 \setbeamertemplate{title page}{
144 \begin{minipage}[b][\paperheight]{\textwidth}
```
If the user has set a titlegraphic, we set it in a zero-height box so it doesn't change the position of other elements.

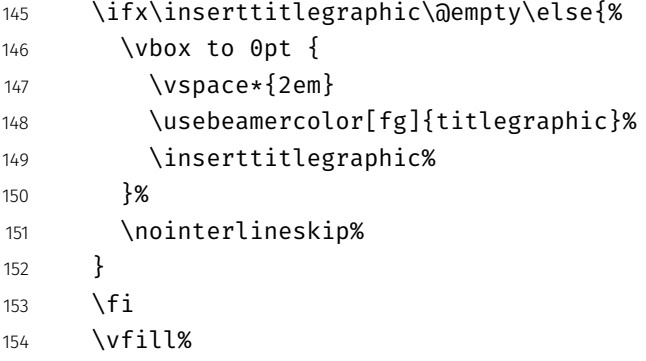

We set the title and subtitle, but only if they are defined by the user. If \subtitle is empty, for example, it won't leave a blank space on the title slide.

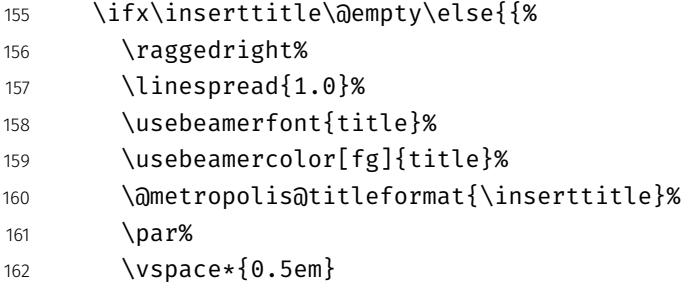

```
163 }}
164 \fi
165 \ifx\insertsubtitle\@empty\else{{%
166 \usebeamerfont{subtitle}%
167 \usebeamercolor[fg]{subtitle}%
168 \insertsubtitle%
169 \par%
170 \vspace*{0.5em}
171 } }
172 \quad \text{If} i
```
A horizontal rule (drawn in TikZ) separates the title and subtitle from the author, date, and institution.

```
173 \begin{tikzpicture}
174 \usebeamercolor{title separator}
175 \draw[fg] (0, 0) -- (\textwidth, 0);
176 \end{tikzpicture}%
177 \par%
178 \vspace*{1em}%
```
Like the title and subtitle, we display the author only when it is defined. But beamer's definition of \insertauthor is always nonempty, so we have to test another macro initialized by \author{ $\ldots$ } to see if the user has defined an author. This solution was suggested by Enrico Gregorio in an answer to [this Stack](https://tex.stackexchange.com/questions/241306/) [Exchange question.](https://tex.stackexchange.com/questions/241306/)

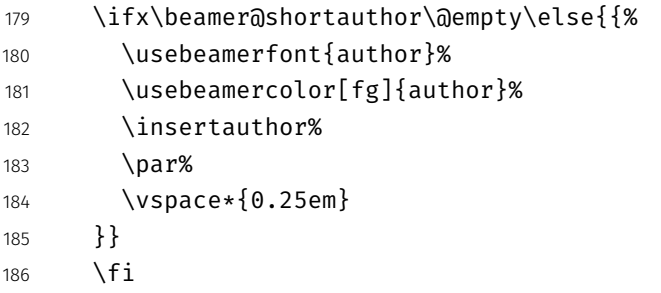

The date and institute are set after the author, again provided they are nonempty. Note that the default date in  $\mathbb{F} \times \mathbb{Z}$  is  $\setminus$  today, not  $\setminus$  empty.

```
187 \ifx\insertdate\@empty\else{{%
188 \usebeamerfont{date}%
```

```
189 \usebeamercolor[fg]{date}%
190 \insertdate%
191 \par%
192 }}
193 \qquad \qquad \int fi
194 \ifx\insertinstitute\@empty\else{{%
195 \vspace*{3mm}
196 \usebeamerfont{institute}%
197 \usebeamercolor[fg]{institute}%
198 \insertinstitute%
199 \par%
200 }}
201 \fi
202 \vfill
203 \vspace*{1mm}
204 \end{minipage}
205 }
```
Normal people should use \maketitle or \titlepage instead of using the title page beamer template directly. Beamer already defines these macros, but we patch them here to make the title page [plain] by default, remove \@thanks, and ensure the title frame number doesn't count.

\maketitle Inserts the title frame, or causes the current frame to use the title page tem-\titlepage plate.

```
206 \def\maketitle{%
207 \ifbeamer@inframe
208 \titlepage
209 \else
210 \frame[plain]{\titlepage}
211 \fi
212 }
213 \def\titlepage{%
214 \usebeamertemplate{title page}
215 }
```
### 7.2.3 Section page

```
section page Template for the section title slide at the beginning of each section.
```

```
216 \newcommand{\@metropolis@sectionpage@none}{
                            217 \AtBeginSection{
                            218 % intenionally empty
                            219 }
                            220 }
                            221 \defbeamertemplate{section page}{progressbar}{
                            222 \vspace{2em}
                            223 \centering
                            224 \begin{minipage}{22em}
                            225 \usebeamercolor[fg]{section title}
                            226 \usebeamerfont{section title}
                            227 \insertsectionhead\\[-1ex]
                            228 \usebeamertemplate*{progress bar in section page}
                            229 \end{minipage}
                            230 \par
                            231 }
                            232 \newcommand{\@metropolis@sectionpage@progressbar}{
                            233 \setbeamertemplate{section page}[progressbar]
                            234 \AtBeginSection{
                            235 \ifbeamer@inframe
                            236 \sectionpage
                            237 \else
                            238 \frame[plain,c]{\sectionpage}
                            239 \fi
                            240 }
                            241 }
rogress bar in section page Template for the progress bar displayed by default on the section page. This code
                             is duplicated in large part in the outer theme's template progress bar in head-
                             /foot.
                            242 \newlength{\metropolis@progressonsectionpage}
                            243 \setbeamertemplate{progress bar in section page}{
                            244 \setlength{\metropolis@progressonsectionpage}{%
                            245 \textwidth * \ratio{\insertframenumber pt}{\inserttotalframenumber pt}%
                            246 }%
```

```
247 \begin{tikzpicture}
248 \draw[bg, fill=bg] (0,0) rectangle (\textwidth, 0.4pt);
249 \draw[fg, fill=fg] (0,0) rectangle (\metropolis@progressonsectionpage, 0.4pt);
250 \end{tikzpicture}%
251 }
```
The above code assumes that *insertframenumber* is less than or equal to \inserttotalframenumber. However, this is not true on the first compile; in the absence of an .aux file, \inserttotalframenumber defaults to 1. This behaviour could cause fatal errors for long presentations, as \metropolis@progressonsectionpage would exceed TE X's maximum length (16383.99999pt, roughly 5.75 metres or 18.9 feet). To avoid this, we increase the default value for \inserttotalframenumber; presentations with over 4000 slides will still break on first compile, but users in that situation likely have deeper problems to solve.

```
252 \def\inserttotalframenumber{100}
```
### 7.2.4 Block environments

Regular block environment

```
253 \newlength{\@metropolis@blockskip}
254 \setbeamertemplate{block begin}{%
255 \varepsilon_{1ex}256 \begin{beamercolorbox}[%
257 ht=2.4ex,
258 dp=1ex,
259 leftskip=\@metropolis@blockskip,
260 rightskip=\@metropolis@blockskip]{block title}
261 \usebeamerfont*{block title}\insertblocktitle%
262 \end{beamercolorbox}%
263 \varepsilon_{-1pt}264 \usebeamerfont{block body}%
265 \begin{beamercolorbox}[%
266 dp=1ex,
267 leftskip=\@metropolis@blockskip,
268 rightskip=\@metropolis@blockskip,
269 vmode]{block body}%
270 }
```

```
271 \setbeamertemplate{block end}{%
272 \end{beamercolorbox}
273 \vspace*{0.2ex}
274 }
```
Alerted block environment

```
275 \setbeamertemplate{block alerted begin}{%
276 \vspace*{1ex}
277 \begin{beamercolorbox}[%
278 ht=2.4ex,
279 dp=1ex,
280 leftskip=\@metropolis@blockskip,
281 rightskip=\@metropolis@blockskip]{block title alerted}
282 \usebeamerfont*{block title alerted}\insertblocktitle%
283 \end{beamercolorbox}%
284 \vspace*{-1pt}
285 \usebeamerfont{block body alerted}%
286 \begin{beamercolorbox}[%
287 dp=1ex,
288 leftskip=\@metropolis@blockskip,
289 rightskip=\@metropolis@blockskip,
290 vmode]{block body}%
291 }
292 \setbeamertemplate{block alerted end}{%
293 \end{beamercolorbox}
294 \vspace*{0.2ex}
295 }
```
Example block environment

```
296 \setbeamertemplate{block example begin}{%
297 \vspace*{1ex}
298 \begin{beamercolorbox}[%
299 ht=2.4ex,
300 dp=1ex,
301 leftskip=\@metropolis@blockskip,
302 rightskip=\@metropolis@blockskip]{block title example}
303 \usebeamerfont*{block title example}\insertblocktitle%
304 \end{beamercolorbox}%
305 \vspace*{-1pt}
```

```
306 \usebeamerfont{block body example}%
307 \begin{beamercolorbox}[%
308 dp=1ex,
309 leftskip=\@metropolis@blockskip,
310 rightskip=\@metropolis@blockskip,
311 vmode]{block body}%
312 }
313 \setbeamertemplate{block example end}{%
314 \end{beamercolorbox}
315 \vspace*{0.2ex}
316 }
```
#### 7.2.5 Itemize/enumerate environments

```
317 \setlength{\leftmargini}{1em}
318 \setlength{\leftmarginii}{1em}
319 \setlength{\leftmarginiii}{1em}
320 \setbeamertemplate{itemize item}{\textbullet}
321 \setbeamertemplate{itemize subitem}{\textbullet}
322 \setbeamertemplate{itemize subsubitem}{\textbullet}
```
### 7.2.6 Figures and tables

```
323 \setbeamertemplate{caption label separator}{: }
324 \setbeamertemplate{caption}[numbered]
```
#### 7.2.7 Footnotes

```
325 \setbeamertemplate{footnote}{%
326 \parindent 0em\noindent%
327 \raggedright
328 \usebeamercolor{footnote}\hbox to 0.8em{\hfil\insertfootnotemark}\insertfootnotet
329 }
```
#### 7.2.8 General text settings

```
330 \mode<all>
331 \setlength{\parskip}{0.5em}
332 \linespread{1.15}
```
Process package options

```
333 \@metropolis@inner@setdefaults
334 \ProcessPgfPackageOptions{/metropolis/inner}
```
## 7.3 metropolis outer theme

A beamer outer theme dictates the style of the frame elements traditionally set outside the body of each slide: the head, footline, and frame title.

Load required packages.

```
335 \RequirePackage{etoolbox}
336 \RequirePackage{calc}
337 \RequirePackage{pgfopts}
```
### 7.3.1 Options

numbering This option controls the page numbering.

```
338 \pgfkeys{
339 /metropolis/outer/numbering/.cd,
340 .is choice,
341 none/.code=\setbeamertemplate{frame numbering}[none],
342 counter/.code=\setbeamertemplate{frame numbering}[counter],
343 fraction/.code=\setbeamertemplate{frame numbering}[fraction],
344 }
```
progressbar This option controls the progressbar.

```
345 \pgfkeys{
346 /metropolis/outer/progressbar/.cd,
347 .is choice,
348 none/.code=\setbeamertemplate{frametitle}[plain],
349 frametitle/.code=\setbeamertemplate{frametitle}[progressbar],
350 }
```
frametitleformat Control the case style of the frame title

 \pgfkeys{ /metropolis/outer/frametitleformat/.cd, .is choice, regular/.code=\renewcommand{\@metropolis@frametitleformat}{},

```
355 lowercase/.code={%
                            356 \renewcommand{\@metropolis@frametitleformat}{\MakeLowercase}
                            357 },
                            358 uppercase/.code={%
                            359 \renewcommand{\@metropolis@frametitleformat}{\MakeUppercase}
                            360 },
                            361 }
          frametitleoffset This option controls the frame title offset.
                            362 \pgfkeys{
                            363 /metropolis/outer/.cd,
                            364 frametitleoffset/.code=\setlength{\@metropolis@voffset}{#1},
                            365 noframetitleoffset/.code=\setlength{\@metropolis@voffset}{0em},
                            366 }
etropolis@outer@setdefaults Set default values for outer theme options.
```

```
367 \newcommand{\@metropolis@outer@setdefaults}{
368 \pgfkeys{/metropolis/outer/.cd,
369 numbering=counter,
370 progressbar=none,
371 frametitleformat=lowercase,
372 frametitleoffset=2em,
373 }
374 }
```
## 7.3.2 Head and footline

All good beamer presentations should already remove the navigation symbols, but metropolis removes them automatically (just in case).

```
375 \setbeamertemplate{navigation symbols}{}
```
Template for the frame number. Can be omitted, shown or displayed as a fraction of the total frames.

```
376 \defbeamertemplate{frame numbering}{none}{
377 % intentionally empty
378 }
379 \defbeamertemplate{frame numbering}{counter}{
```

```
380 \insertframenumber
381 }
382 \defbeamertemplate{frame numbering}{fraction}{
383 \insertframenumber/\inserttotalframenumber
384 }
```
Define additional space between frame title and content. By default 2em.

```
385 \newlength{\@metropolis@voffset}
```
The only element in the footline by default is the frame number.

```
386 \setbeamertemplate{footline}{%
387 \begin{beamercolorbox}[%
388 wd=\textwidth,
389 ht=3ex,
390 dp=3ex,
391 leftskip=0.3cm,
392 rightskip=0.3cm
393 ]{footline}%
394 \hfill\usebeamerfont{page number in head/foot}%
395 \usebeamertemplate*{frame numbering}
396 \end{beamercolorbox}%
397 }
```
#### 7.3.3 Frametitle

netropolis@frametitleformat Define a hook to change the case format of the frame title.

```
398 \def\@metropolis@frametitleformat#1{#1}
```
To make the \MakeLowercase and \MakeUppercase macros work in the frame title we have to patch \beamer@@frametitle. This solution was suggested by Enrico Gregorio in an answer to [this StackExchange question.](http://tex.stackexchange.com/questions/112526/)

```
399 \patchcmd{\beamer@@frametitle}
400 {\beamer@ifempty{#2}{}{%
401 \gdef\insertframetitle{{#2\ifnum\beamer@autobreakcount>0\relax{}\space\usebea
  tinuation}\fi}}%
402 \gdef\beamer@frametitle{#2}%
403 \gdef\beamer@shortframetitle{#1}%
```

```
404 }}
405 {\beamer@ifempty{#2}{}{%
406 \gdef\insertframetitle{{\@metropolis@frametitleformat{#2}\ifnum\beamer@autobr
  tinuation}\fi}}%
407 \gdef\beamer@frametitle{#2}%
408 \gdef\beamer@shortframetitle{#1}%
409 }}
410 {}
411 {\PackageError{beamerouterthememetropolis}{Patching frame title failed.}}
```
frametitle Templates for the frame title, which is optionally underlined with a progress bar.

```
412 \defbeamertemplate{frametitle}{plain}{%
413 \nointerlineskip
414 \begin{beamercolorbox}[%
415 wd=\paperwidth,
416 leftskip=0.3cm,
417 rightskip=0.3cm,
418 ht=2.5ex,
419 dp=1.5ex
420 ]{frametitle}
421 \insertframetitle%
422 \end{beamercolorbox}%
423 \vspace{\@metropolis@voffset}
424 }
425 \defbeamertemplate{frametitle}{progressbar}{%
426 \nointerlineskip
427 \begin{beamercolorbox}[%
428 wd=\paperwidth,
429 leftskip=0.3cm,
430 rightskip=0.3cm,
431 ht=2.5ex,
432 dp=1.5ex
433 ]{frametitle}
434 \insertframetitle%
435 \end{beamercolorbox}%
436 \usebeamertemplate*{progress bar in head/foot}
437 \vspace{\@metropolis@voffset}
438 }
```

```
progress bar in head/foot Template for the progress bar optionally displayed below the frame title on
                          each page. Much of this code is duplicated in the inner theme's template
                          progress bar in section page.
                          439 \newlength{\metropolis@progressinheadfoot}
                          440 \setbeamertemplate{progress bar in head/foot}{
                          441 \nointerlineskip
                          442 \setlength{\metropolis@progressinheadfoot}{%
                          443 \paperwidth * \ratio{\insertframenumber pt}{\inserttotalframenumber pt}%
                          444 }%
                          445 \begin{beamercolorbox}[
                          446 wd=\paperwidth,
                          447 ht=0.4pt,
                          448 dp=0pt]{progress bar in head/foot}
                          449 \begin{tikzpicture}
                          450 \draw[bg, fill=bg] (0,0) rectangle (\paperwidth, 0.4pt);
                          451 \draw[fg, fill=fg] (0,0) rectangle (\metropolis@progressinheadfoot, 0.4pt);
                          452 \end{tikzpicture}%
                          453 \end{beamercolorbox}
                          454 }
```
Process package options

 \@metropolis@outer@setdefaults \ProcessPgfPackageOptions{/metropolis/outer}

## 7.4 Fira font theme

Font Definitions

```
457 \RequirePackage[no-math]{fontspec}
458 \defaultfontfeatures{Mapping=tex-text}
459 \setsansfont[BoldItalicFont={Fira Sans Italic},%
460 ItalicFont={Fira Sans Light Italic},%
461 BoldFont={Fira Sans}]{Fira Sans Light}
462 \setmonofont{Fira Mono}
463 \newfontfamily\ExtraLight{Fira Sans ExtraLight}
464 \newfontfamily\Light{Fira Sans Light}
465 \newfontfamily\Book{Fira Sans}
466 \newfontfamily\Medium{Fira Sans Medium}
```

```
467 \AtBeginEnvironment{tabular}{%
468 \setsansfont[BoldFont={Fira Sans},%
469 Numbers={Monospaced}]{Fira Sans Light}%
470 }
```
#### Font Assignment

```
471 \setbeamerfont{title}{family=\Book, size=\Large, shape=\scshape}
472 \setbeamerfont{author}{family=\ExtraLight, size=\small}
473 \setbeamerfont{date}{family=\ExtraLight, size=\small}
474 \setbeamerfont{section title}{family=\Book, size=\Large, shape=\scshape}
475 \setbeamerfont{block title}{family=\Book, size=\normalsize}
476 \setbeamerfont{block title alerted}{family=\Book,size=\normalsize}
477 \setbeamerfont{subtitle}{family=\Light, size=\fontsize{12}{14}}
478\setbeamerfont{frametitle}{family=\Book, size=\large, shape=\scshape}
479 \setbeamerfont{caption}{size=\small}
480 \setbeamerfont{caption name}{family=\Book}
481 \setbeamerfont{description item}{family=\Book}
482 \setbeamerfont{page number in head/foot}{size=\scriptsize}
```
#### Bibliograpy

```
483 \setbeamerfont{bibliography entry author}{family=\Light, size=\normalsize}
484 \setbeamerfont{bibliography entry title}{family=\Book, size=\normalsize}
485 \setbeamerfont{bibliography entry location}{family=\Light, size=\normalsize}
486 \setbeamerfont{bibliography entry note}{family=\Light, size=\small}
487 \linespread{1.15}
```
## 7.5 metropolis color theme

Load required packages.

```
488 \RequirePackage{pgfopts}
```
#### 7.5.1 Options

block This option controls whether the blocks are filled or transparent.

 \pgfkeys{ /metropolis/color/block/.cd,

```
491 .is choice,
492 transparent/.code=\@metropolis@block@transparent,
493 fill/.code=\@metropolis@block@fill,
494 }
```
colors Defines whether the background shall be dark and the foreground be light or vice versa

```
495 \pgfkeys{
496 /metropolis/color/background/.cd,
497 .is choice,
498 dark/.code=\@metropolis@colors@dark,
499 light/.code=\@metropolis@colors@light,
500 }
```
etropolis@color@setdefaults Set default values for color theme options.

```
501 \newcommand{\@metropolis@color@setdefaults}{
502 \pgfkeys{/metropolis/color/.cd,
503 background=light,
504 block=transparent,
505 }
506 }
```
### 7.5.2 Base colors

```
507 \definecolor{mDarkBrown}{HTML}{604c38}
508 \definecolor{mDarkTeal}{HTML}{23373b}
509 \definecolor{mLightBrown}{HTML}{EB811B}
510 \definecolor{mLightGreen}{HTML}{14B03D}
```
#### 7.5.3 Base styles

All colors in the METROPOLIS theme are derived from the definitions of normal text, alerted text, and example text.

```
511 \newcommand{\@metropolis@colors@dark}{
512 \setbeamercolor{normal text}{%
513 fg=black!2,
514 bg=mDarkTeal
515 }
```

```
516 }
517 \newcommand{\@metropolis@colors@light}{
518 \setbeamercolor{normal text}{%
519 fg=mDarkTeal,
520 bg=black!2
521 }
522 }
523 \setbeamercolor{alerted text}{%
524 fg=mLightBrown
525 }
526 \setbeamercolor{example text}{%
527 fg=mLightGreen
528 }
```
### 7.5.4 Derived colors

The titles and structural elements (e.g. *itemize bullets)* are set in the same color as normal text. This would ideally done by setting normal text as a parent style, which we do to set titlelike, but this doesn't work for structure as its foreground is set explicitly in beamercolorthemedefault.sty.

```
529 \setbeamercolor{titlelike}{%
530 use=normal text,
531 parent=normal text
532 }
533 \setbeamercolor{structure}{%
534 fg=normal text.fg
535 }
```
The "primary" palette should be used for the most important navigational elements, and possibly of other elements. The metropolis theme uses it for frame titles and slides.

```
536 \setbeamercolor{palette primary}{%
537 use=normal text,
538 fg=normal text.bg,
539 bg=normal text.fg
540 }
541 \setbeamercolor{frametitle}{%
542 use=palette primary,
```

```
543 parent=palette primary
544 }
```
The metropolis inner or outer themes optionally display progress bars in various locations. Their color is set by progress bar but the two different kinds can be customized separately. The horizontal rule on the title page is also set based on the progress bar color and can be customized with title separator.

```
545 \setbeamercolor{progress bar}{%
546 use=alerted text,
547 fg=alerted text.fg,
548 bg=normal text.bg!50!normal text.fg
549 }
550 \setbeamercolor{title separator}{
551 use=progress bar,
552 parent=progress bar
553 }
554 \setbeamercolor{progress bar in head/foot}{%
555 use=progress bar,
556 parent=progress bar
557 }
558 \setbeamercolor{progress bar in section page}{
559 use=progress bar,
560 parent=progress bar
561 }
Blocks
562 \newcommand{\@metropolis@block@transparent}{
563 \setbeamercolor{block title}{use=normal text, parent=normal text}
564 }
565 \newcommand{\@metropolis@block@fill}{
566 \setbeamercolor{block title}{%
567 use=normal text,
568 fg=normal text.fg,
569 bg=normal text.bg!80!fg
570 }
571 }
572 \setbeamercolor{block title alerted}{%
573 use={block title, alerted text},
```

```
574 bg=block title.bg,
```

```
575 fg=alerted text.fg
576 }
577 \setbeamercolor{block title example}{%
578 use={block title, example text},
579 bg=block title.bg,
580 fg=example text.fg
581 }
582 \setbeamercolor{block body alerted}{use=block body, parent=block body}
583 \setbeamercolor{block body example}{use=block body, parent=block body}
584 \setbeamercolor{block body}{
585 use={block title, normal text},
586 bg=block title.bg!50!normal text.bg
587 }
```
Footnotes

```
588 \setbeamercolor{footnote}{fg=normal text.fg!90}
589 \setbeamercolor{footnote mark}{fg=.}
```
Process package options

```
590 \@metropolis@color@setdefaults
591 \ProcessPgfPackageOptions{/metropolis/color}
```

```
592 \mode<all>
```
## 7.6 Tol pgfplots theme

Paul Tol's [1](#page-29-0)2-color palette<sup>1</sup> is as follows:

```
593 \definecolor{TolDarkPurple}{HTML}{332288}
594 \definecolor{TolDarkBlue}{HTML}{6699CC}
595 \definecolor{TolLightBlue}{HTML}{88CCEE}
596 \definecolor{TolLightGreen}{HTML}{44AA99}
597 \definecolor{TolDarkGreen}{HTML}{117733}
598 \definecolor{TolDarkBrown}{HTML}{999933}
599 \definecolor{TolLightBrown}{HTML}{DDCC77}
600 \definecolor{TolDarkRed}{HTML}{661100}
601 \definecolor{TolLightRed}{HTML}{CC6677}
```
<span id="page-29-0"></span><sup>&</sup>lt;sup>1</sup>Tol actually describes several palettes; these colours are taken from the bottom row of Figure 3 in his technical note.

```
602 \definecolor{TolLightPink}{HTML}{AA4466}
603 \definecolor{TolDarkPink}{HTML}{882255}
604 \definecolor{TolLightPurple}{HTML}{AA4499}
```
To use these colors, we describe "cycle lists" from which PGF chooses styles for the different series in a chart.

mbarplot cycle Colors and styles intended for bar charts with up to 12 series.

```
605 \pgfplotscreateplotcyclelist{mbarplot cycle}{%
606 {draw=TolDarkBlue, fill=TolDarkBlue!70},
607 {draw=TolLightBrown, fill=TolLightBrown!70},
608 {draw=TolLightGreen, fill=TolLightGreen!70},
609 {draw=TolDarkPink, fill=TolDarkPink!70},
610 {draw=TolDarkPurple, fill=TolDarkPurple!70},
611 {draw=TolDarkRed, fill=TolDarkRed!70},
612 {draw=TolDarkBrown, fill=TolDarkBrown!70},
613 {draw=TolLightRed, fill=TolLightRed!70},
614 {draw=TolLightPink, fill=TolLightPink!70},
615 {draw=TolLightPurple, fill=TolLightPurple!70},
616 {draw=TolLightBlue, fill=TolLightBlue!70},
617 {draw=TolDarkGreen, fill=TolDarkGreen!70},
618 }
```
mlineplot cycle Colors and styles intended for line charts with up to 4 series.

```
619 \pgfplotscreateplotcyclelist{mlineplot cycle}{%
620 {TolDarkBlue, mark=*, mark size=1.5pt},
621 {TolLightBrown, mark=square*, mark size=1.3pt},
622 {TolLightGreen, mark=triangle*, mark size=1.5pt},
623 {TolDarkBrown, mark=diamond*, mark size=1.5pt},
624 }
```
However, the above cycle lists are not applied automatically. We still need to define styles  $-$  mlineplot and mbarplot  $-$  that the user can apply to the axis of a pgfplots chart to use the colors. We'll also take the opportunity to adjust the display of chart axes when these styles are used.

```
625 \pgfplotsset{
626 compat=1.9,
```
mlineplot A style to apply to the axis of a PGF line plot.

```
627 mlineplot/.style={
628 mbaseplot,
629 xmajorgrids=true,
630 ymajorgrids=true,
631 major grid style={dotted},
632 axis x line=bottom,
633 axis y line=left,
634 legend style={
635 cells={anchor=west},
636 draw=none
637 },
638 cycle list name=mlineplot cycle,
639 },
```
mbarplot A style to apply to the axis of a PGF bar chart. mbarplot uses vertical bars by horizontal mbarplot default, while horizontal mbarplot has horizontal bars as the name implies. Their shared properties are factored out into the internal style mbarplot base.

```
640 mbarplot base/.style={
641 mbaseplot,
642 bar width=6pt,
643 axis y line*=none,
644 },
645 mbarplot/.style={
646 mbarplot base,
647 ybar,
648 xmajorgrids=false,
649 ymajorgrids=true,
650 area legend,
651 legend image code/.code={%
652 \draw[#1] (0cm,-0.1cm) rectangle (0.15cm,0.1cm);
653 },
654 cycle list name=mbarplot cycle,
655 },
656 horizontal mbarplot/.style={
657 mbarplot base,
658 xmajorgrids=true,
659 ymajorgrids=false,
```

```
660 xbar stacked,
661 area legend,
662 legend image code/.code={%
663 \draw[#1] (0cm,-0.1cm) rectangle (0.15cm,0.1cm);
664 },
665 cycle list name=mbarplot cycle,
666 },
```
mbaseplot Adjusts the appearance of the axes in a PGF chart.

```
667 mbaseplot/.style={
668 legend style={
669 draw=none,
670 fill=none,
671 cells={anchor=west},
672 },
673 x tick label style={
674 font=\footnotesize
675 },
676 y tick label style={
677 font=\footnotesize
678 },
679 legend style={
680 font=\footnotesize
681 },
682 major grid style={
683 dotted,
684 },
685 axis x line*=bottom,
686 },
687 disable thousands separator/.style={
688 /pgf/number format/.cd,
689 1000 sep={}
690 },
691 }
```